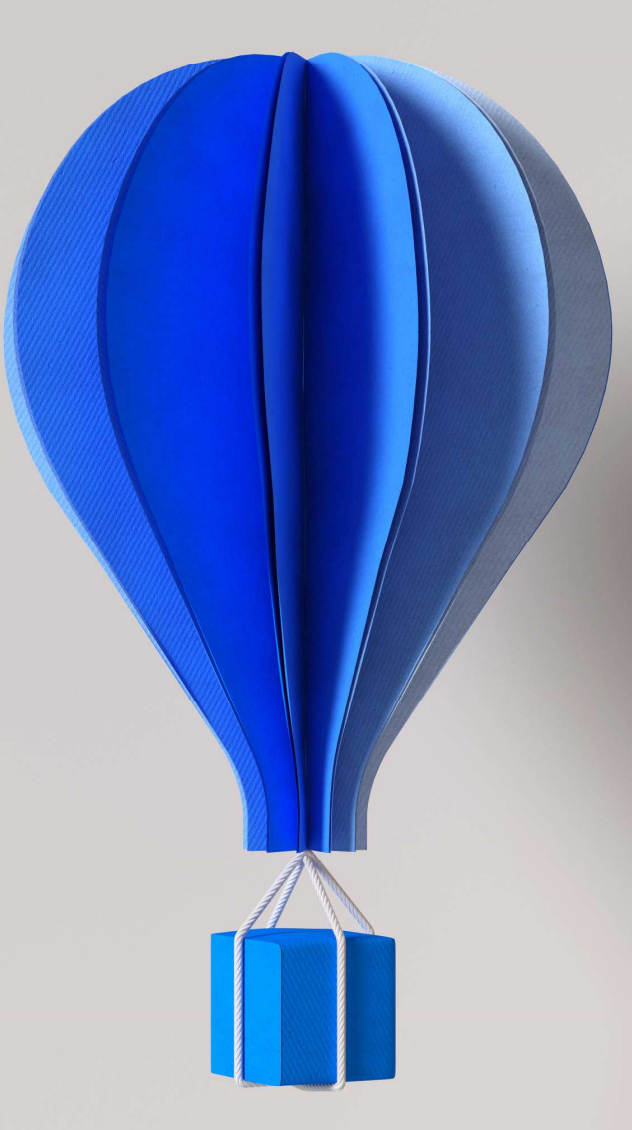

# **Livret Service**

 **SaaS Cegid ERP** 

 **Version Juin 2019**

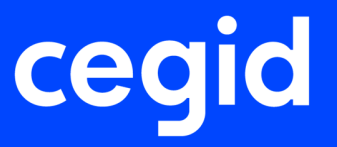

### **SOMMAIRE**

### Table des matières  $\mathbf{1}$ .  $\overline{2}$ DEFINITIONS 4 DISPOSITIONS CONCERNANT LE PERIMETRE DU SERVICE ET SA DISPONIBILITE 8  $3.$  $\overline{4}$ . 5.  $6<sup>1</sup>$  $\overline{7}$ . 8.  $9<sub>1</sub>$  $10<sub>1</sub>$  $11.$ DISPOSITIONS CONCERNANT LE SUPPORT 14  $12.$  $131$  $13.3$ 13.4 MODALITES PARTICULIFRES DE TRAITEMENT DES ANOMALIES 15 Page 2/18

201906 - Livret Service Cegid ERP Saas VD.docx

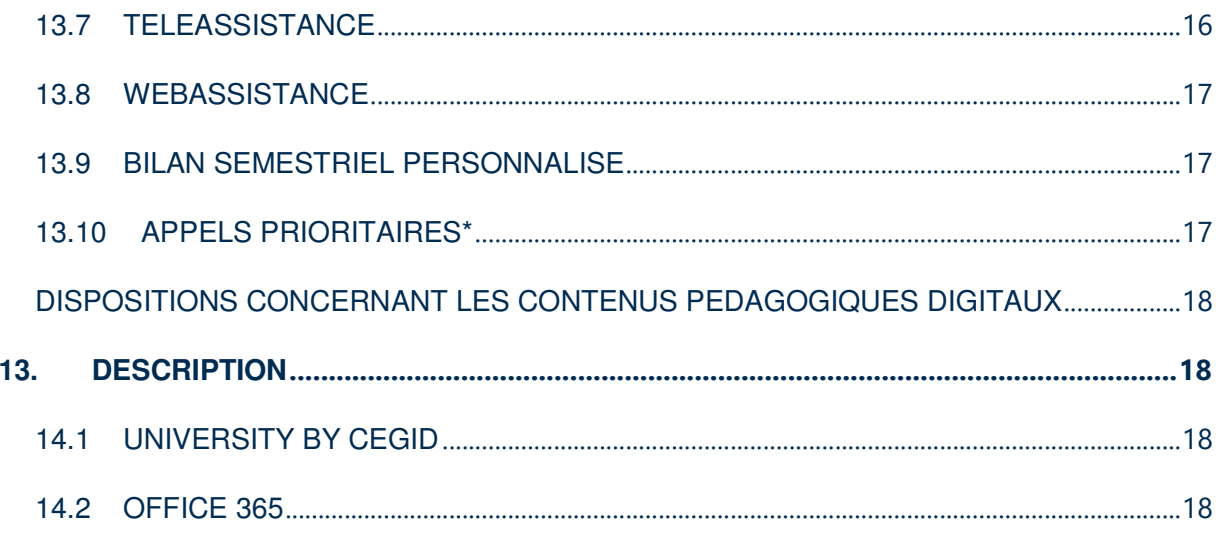

### **1. OBJET**

Le présent Livret Service qui fait partie intégrante du Contrat décrit les dispositions particulières applicables aux Services qui prévalent sur les dispositions générales du Contrat en cas de contradiction et/ou complètent les dispositions générales du Contrat.

Il s'applique aux services suivants :

- Cegid Finance Y2 On Demand
- Cegid Finance Express Y2 On Demand
- Cegid Trade Y2 On Demand
- Cegid Services Y2 On Demand
- Cegid Ressources Humaines Y2 On Demand

Les dispositions applicables en matière de protection des Données Personnelles sont celles figurant à l'annexe Politique de protection des Données Personnelles du Contrat.

Concernant la sécurité, le Service fait l'objet d'un plan d'assurance sécurité (PAS).

Une version numérique du présent livret service, mise à jour régulièrement, est disponible dans l'espace conditions générales de vente du site Cegid https://www.cegid.com/fr/cgv/.

#### **2. DEFINITIONS**

Les termes définis ci-après ont la signification suivante au singulier comme au pluriel :

Administrateur SaaS : désigne la ou les personne(s) physique(s) nommée(s) par le Client pour être le seul interlocuteur de Cegid habilité à effectuer des opérations particulières ayant trait à l'accès et au traitement des Données Client. Cegid doit être prévenu de tout changement d'Administrateur SaaS.

**Anomalie** : désigne un défaut, un dysfonctionnement ou une non-conformité reproductible du Service par rapport à sa Documentation. Les Anomalies devant être qualifiées par Cegid sont classifiées en trois catégories.

- Anomalie de criticité 1 : Anomalie reproductible par Cegid qui rend impossible l'accès ou l'utilisation d'une ou plusieurs fonctionnalités essentielles du Service et pour laquelle il ne peut exister une solution de contournement technique ou organisationnelle.
- Anomalie de criticité 2 : Anomalie reproductible par Cegid qui rend inopérante l'accès ou l'utilisation d'une ou plusieurs fonctionnalités du Service et pour laquelle il peut exister une solution de contournement technique ou organisationnelle.

• Anomalie de criticité 3 : Anomalie reproductible par Cegid qui ne présente pas les caractéristiques d'une Anomalie d'un autre niveau de criticité.

**Application Programming Interface (API) :** désigne l'Interface programmable ou l'interface de programmation comportant un ensemble de fonctions, routines, classes et méthodes permettant à un logiciel d' interagir avec un autre logiciel créé de façon indépendante. Le Service DSN Link comporte une ou plusieurs API (API DSN) développée conformément au Guide d'implémentation de l'API DSN.

Cahier technique : désigne le document à vocation normative publié par le GIP-MDS décrivant les principes de la déclaration sociale nominative (DSN) et explicitant les règles que celle- ci impose quant aux déclarations à transmettre par les entreprises.

**Concentrateur de flux :** désigne un éditeur qui transmet de façon industrielle en EDI machine to machine vers un point de dépôt officiel (par exemple net-entreprise.fr) des fichiers DSN sans porter vis -à-vis de cette transmission le rôle de Tiers déclarant. Le Concentrateur de flux pour le Service DSN Link est constitué par Cegid.

**Déclarant :** le Client ou tout tiers dument habilité par le Client effectuant les déclarations sociales nominatives pour son propre compte ou pour le compte de plusieurs entreprises.

**Demande** : désigne tout incident reproductible de fonctionnement rencontré par le Client lors de l'utilisation du Service, ainsi que toute Anomalie, que le Client porte à la connaissance de Cegid.

**Développement Spécifique :** désigne les programmes informatiques conçus et réalisés par Cegid pour le Client en fonction de ses besoins.

**DSN :** Déclaration Sociale Nominative désignant l'ensemble des documents entrant dans le champ des obligations déclaratives du Client en matière sociale.

**EDI :** signifie Echanges de Données Informatisées. En l'espèce, les données informatisées échangées sont les données informatiques consignées dans la Déclaration Sociale Nominative du Client. Le format EDI est le format requis par l'administration pour la transmission de la Déclaration Sociale Nominative.

**EDI machine to machine :** désigne un EDI automatisé, ne nécessitant pas un dépôt manuel de la part de l'Utilisateur.

<sup>201906 -</sup> Livret Service Cegid ERP Saas VD.docx Page 5 / 18

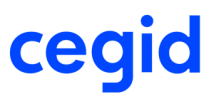

**Etat Spécifique :** désigne tout état ou tableau de bord qui n'est pas disponible en standard dans le Service que le Client a choisi, de sa propre initiative, de développer et de paramétrer, avec ou sans l'assistance de Cegid.

**Fenêtre de Maintenance** : désigne la période pendant laquelle le Service peut être à l'arrêt en raison d'une opération de Maintenance Planifiée conformément aux dispositions du présent Livret Service. La Fenêtre de Maintenance est définie de 0h00 à 7h00, heure GMT.

**GIP-MDS :** il s'agit du Groupement d'intérêt public Modernisation des déclarations sociales.

Guide d'implémentation de l'API DSN : document décrivant les spécifications de l'API définie par le GIP-MDS qui sont à implémenter par chaque Concentrateur de flux dans son logiciel de paie pour automatiser l'envoi, la consultation du suivi des déclarations, et le téléchargement des retours des organismes de protection sociale.

**Heure ouvrée** : désigne les heures de la période d'ouverture du Support.

**Jour ouvré** : désigne un jour compris entre le lundi et le vendredi et qui n'est pas un jour férié en France métropolitaine.

**Maintenance Planifiée :** désigne la maintenance du Service que Cegid planifie au moins quarante-huit (48) heures à l'avance

**Maintenance Urgente :** désigne l'interruption du Service, en dehors des Fenêtres de maintenance, en raison de l'application de correctifs de sécurité, de correctifs urgents ou de toute autre maintenance critique. Une opération de Maintenance urgente peut avoir lieu à tout moment.

**Mises à Jour** : désigne les améliorations apportées aux fonctionnalités applicatives standards existantes accessibles au titre du Service et, décidées unilatéralement par l'Auteur, au regard des évolutions fonctionnelles et sous réserve que de telles adaptations ou évolutions ne rendent pas nécessaire la réécriture d'une partie substantielle des fonctionnalités applicatives standards existantes. Les Mises à Jour comprennent également la correction d'éventuelles Anomalies du Service et par rapport à leur Documentation.

**Mise en Service :** désigne la mise en service réputée intervenue à compter de la génération de la clé d'activation (API key) DSN Link par le Client.

**Support :** désigne une aide pour l'utilisation du Service. Le Support peut uniquement être assuré par Cegid dans les limites suivantes :

(a) Les Utilisateurs ont été formés préalablement à l'utilisation du Service et des Mises à Jour.

(b) Le Client dispose de l'équipement technique conformément aux Prérequis Techniques permettant l'assistance à distance et autorise son utilisation par Cegid, notamment pour faciliter la surveillance des Anomalies. Si tel n'est pas le cas, le Support peut être suspendu, avec effet immédiat, par Cegid sans que le Client puisse prétendre à une quelconque indemnisation ou au remboursement des sommes déjà versées pour le Service.

### **DISPOSITIONS CONCERNANT LE PERIMETRE DU SERVICE ET SA DISPONIBILITE**

### **3. PERIMETRE DU SERVICE**

Le périmètre effectif du Service commandé (modules, nombre d'utilisateurs nommés, tranches de bulletins…) est celui précisé au Contrat.

### **4. LIMITATIONS DU SERVICE**

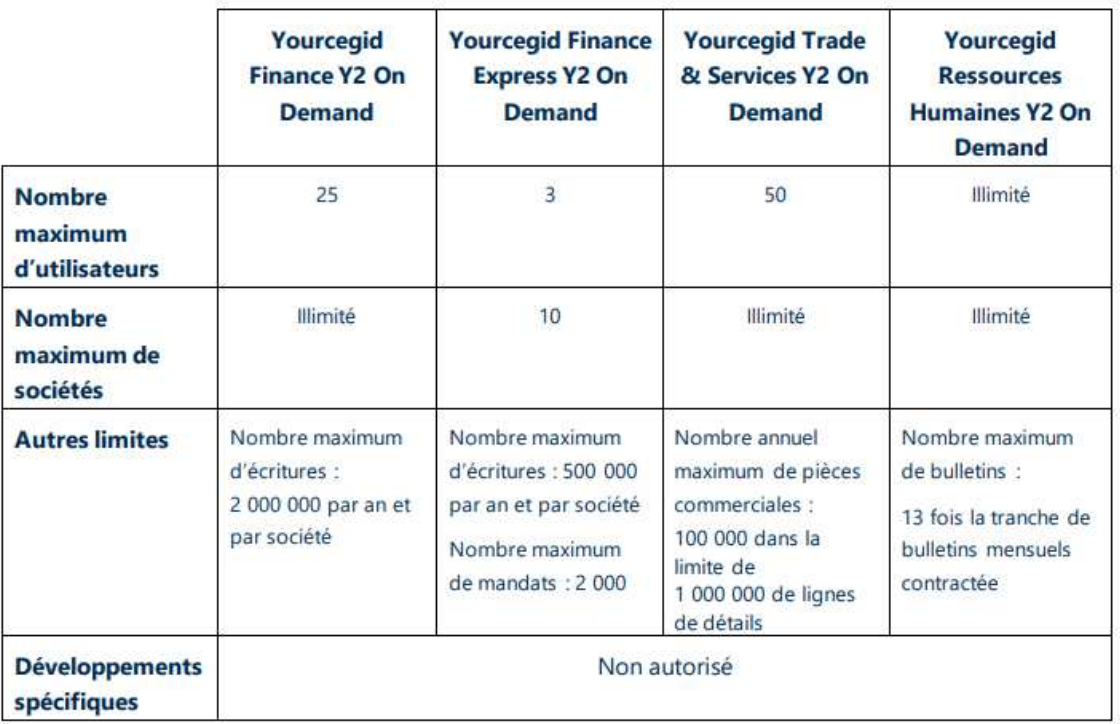

Au-delà de ces limites, le service pourra être bloqué ou les temps de traitement de certaines fonctionnalités applicatives du Service pourront se dégrader. S'agissant d'une limite du Service, Cegid ne pourra être tenue responsable des conséquences liées à un dépassement de ces seuils.

Le Client peut conserver un historique de mouvements couvrant cinq années, l'année en cours et les quatre précédentes. Le Service ne constituant pas une solution d'archivage, les mouvements antérieurs devront être purgés par le Client. Cegid fournira au Client les outils nécessaires pour effectuer cette tâche ou se réservera le droit de facturer au Client l'historique des mouvements

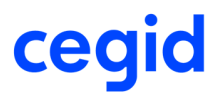

au-delà de ces engagements.

#### **ACCES AU SERVICE**

Le Service est ouvert tous les jours 24h sur 24h, en dehors des Fenêtres de Maintenance Planifiée et de la Maintenance Urgente.

### **5. DISPONIBILITE DU SERVICE**

Le taux de disponibilité du Service est d'au moins 99%.

La disponibilité du Service est garantie sur une période de référence type (PRT) couvrant la tranche horaire de 07:00 à 20:00 (Central European Time CET / Central European Summer Time CEST) du lundi au vendredi (sauf jours fériés français).

TI est le temps d'indisponibilité du Service, ne comprenant pas les temps d'interruption liés à (i) la Fenêtre de Maintenance ;(ii) la Maintenance Urgente ; (iii) les interruptions dues à une raison de Force Majeure ; (iv) les interruptions causées par un équipement fourni par le Client (ou par les fournisseurs du Client) ; ou (v) les interruptions liées aux systèmes en dehors du périmètre du Service, incluant notamment le réseau de télécommunications du Client.

Le taux de disponibilité (TD) est calculé sur une base mensuelle :

 $TD = (PRT - \text{somme des TI}) / PRT * 100 [%]$ 

Seul l'environnement de production, à l'exclusion de tout autre environnement, est soumis au taux de disponibilité susvisé.

### **6. GESTION DES SAUVEGARDES ET DES RESTAURATIONS**

Cegid est responsable de la conduite des sauvegardes et des restaurations afin de sécuriser les données du Client. Les sauvegardes des données du Client sont effectuées en deux exemplaires conservés dans deux lieux différents.

A l'exception de l'espace commun de partage de documents bureautiques, les sauvegardes des données du Client sont effectuées sur des cycles quotidiens et mensuels de la manière suivante :

<sup>201906 -</sup> Livret Service Cegid ERP Saas VD.docx Page 9 / 18

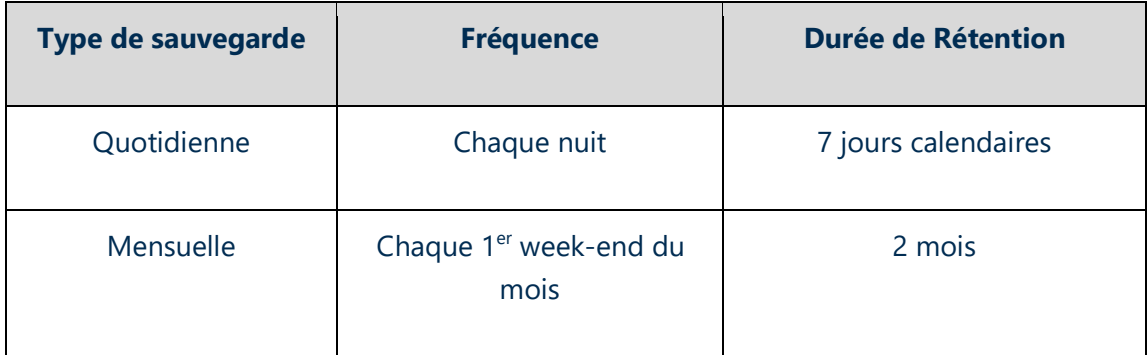

Les documents bureautiques du Client stockés dans l'espace commun de partage sont sauvegardés sur des cycles quotidiens de telle sorte que les fichiers modifiés dans la journée soient sauvegardés. Les fichiers pourront être restaurés à l'état de leur dernière sauvegarde.

En cas de sinistre survenant sur l'infrastructure permettant d'opérer le Service, Cegid s'engage à restaurer, dans les meilleurs délais, le Service sur la base de la sauvegarde la plus adéquate.

### **7. MISES A JOUR**

Les Mises à Jour sont classifiées en deux catégories :

- Nouvelles versions qui impliquent un changement de numérotation de la version des fonctionnalités applicatives standards du Service ;
- Correctifs (patchs correctifs).

Sont expressément exclues les mises à jour et /ou nouvelles versions :

- des Etats Spécifiques
- des Développements Spécifiques

Cegid procédera aux Mises à Jour et ce, sans autorisation préalable. Les éventuelles documentations techniques associées aux Mises à Jour seront mises à disposition par Cegid.

Cegid s'engage à informer préalablement le Client des dates de mises en œuvre des Mises à Jour (à l'exception des patchs correctifs) par courrier et/ou informations sur le Portail.

<sup>201906 -</sup> Livret Service Cegid ERP Saas VD.docx Page 10 / 18

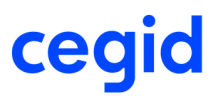

Le Client est informé que certaines Mises à Jour, du fait de leur contenu (évolutions fonctionnelles ou ergonomiques) ou de leur complexité technique (pouvant notamment, mais à titre non exhaustif, entraîner des modifications de paramétrage) peuvent nécessiter la réalisation de Prestations de Mise en Œuvre (notamment de formation). Cegid s'engage à en informer le Client préalablement à la mise à disposition des dites Mises à Jour.

Le Client est informé que la réalisation de Prestations de Mise en Œuvre n'est pas comprise dans la mise à disposition des Mises à Jour.

Le Client est également informé qu'à chaque nouvelle Mise à Jour, les Etats Spécifiques pourront ne plus être compatibles ou ne plus être opérationnels. Pour chaque Mise à Jour, chaque Etat Spécifique ne pourra être rendu opérationnel qu'après homologation expresse de Cegid et sur intervention facturable de Cegid sur la base du tarif en vigueur.

### **8. ADMINISTRATEUR SAAS**

Le Client doit nommer au moins un (1) administrateur SaaS qui sera le seul interlocuteur de Cegid et sera la seule personne parmi les équipes du Client à être habilitée à effectuer certaines opérations particulières ayant trait à l'accès et au traitement des Données Client.

Le Client est autorisé, s'il le souhaite, à nommer un administrateur SaaS supplémentaire parmi les équipes d'une société tierce (tel qu'une filiale, un Cegid Partner, etc…). Dans ce cas, le Client reconnait que cet administrateur SaaS externe aura le pouvoir d'effectuer toutes les opérations visées au paragraphe ci-dessus et que Cegid ne soumettra en aucun cas les requêtes d'un tel administrateur SaaS externe à la validation préalable du Client. En toute hypothèse, le Client demeurera pleinement responsable des actions d'un tel administrateur SaaS externe.

Le Client doit avertir Cegid de tout changement d'administrateur SaaS.

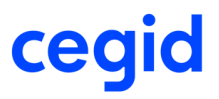

#### **DISPOSITIONS PARTICULIERES RELATIVES AU SERVICE DSN Link**

### **9. PREAMBULE**

Les dispositions du Service DSN Link s'appliquent pour les clients ayant souscrit au service Cegid Ressources Humaines Y2 On Demand.

#### **10. CONTEXTE ET CONTENU DU SERVICE DSN LINK**

En application de l'article L. 133-5-3 du code de la sécurité sociale, dans sa rédaction issue de la loi n° 2012-387 du 22 mars 2012, relative à la simplification du droit et à l'allègement des démarches administratives, les organismes de protection sociale ainsi que certaines administrations ont mis en place un service permettant de recevoir et de traiter la déclaration sociale nominative (DSN).

Celle-ci est constituée d'un envoi mensuel unique qui contient des données sociales issues de la paie des salariés et qui sera régulièrement enrichi. Complétée le cas échéant de signalements d'événements simplifiés, la DSN se substituera par étapes à toutes les déclarations sociales.

Cegid, en sa qualité de Concentrateur de flux et signataire de la charte de partenariat DSN auprès du GIP-MDS, a mis en place une plate-forme déclarative permettant à ses Clients d'assurer la génération, le contrôle et le transport automatisé de la déclaration sociale nominative vers les points de dépôt officiels.

Le Service DSN Link inclut des fonctionnalités de contrôle, de stockage, de traitement, de pilotage et de génération de la DSN permettant de répondre aux obligations légales selon le périmètre et l'entrée en vigueur des Cahiers techniques tels que définis par le GIP-MDS.

Le Client, en sa qualité de mandant, accorde à Cegid, en sa qualité de mandataire, qui l'accepte, le mandat d'effectuer, en son nom et pour son compte, dans le cadre du Service, la transmission par voie électronique en EDI machine to machine de ses DSN auprès des points de dépôt officiels désignés ou habilités à les recevoir (net-entreprises.fr, par exemple), dans les conditions définies aux présentes. L'ordre de transmission étant explicitement déclenché par le mandant, par le biais d'une action de ses Utilisateurs du Service DSN Link.

Pour les fonctionnalités d'échange automatisées (EDI machine to machine) avec les points de dépôt officiels Cegid agira en tant que Concentrateur de flux.

<sup>201906 -</sup> Livret Service Cegid ERP Saas VD.docx Page 12 / 18

### **11. OBLIGATION DU CLIENT POUR DSN LINK**

Le Client s'engage à effectuer les opérations préalables à son entrée dans le dispositif DSN et notamment la mise en conformité des données salariées et règlementaires impactées par la DSN dans sa solution « SaaS » de paie Cegid.

Le Déclarant s'engage, préalablement à toute utilisation du Service DSN Link, à s'inscrire au service déclaratif DSN sur www.net-entreprise.fr.

Le Client s'engage à envoyer les DSN constituées grâce au Service DSN Link dans des délais compatibles avec la bonne exécution du Service DSN Link et au plus tard avant l'échéance actuellement pratiquée par le Client pour l'envoi de son BRC (bordereau récapitulatif des cotisations ou volet Urssaf de la déclaration unifiée de cotisations sociale) ou de sa DUCS Urssaf. S'agissant de l'envoi de la DSN, celui-ci n'est garanti qu'à la condition que les DSN constituées grâce au Service soient adressées au plus tard 12 heures de Service DSN Link avant l'échéance actuellement pratiquée par le Client.

Le Client s'engage à effectuer le suivi de ses déclarations, en consultant régulièrement la liste et le statut de ses déclarations, accessibles au titre du Service DSN Link, afin de s'assurer du traitement de ses déclarations, notamment par les points de dépôt officiels.

Le Client s'engage à s'informer de l'évolution de la réglementation en vigueur relative à la DSN.

### **DISPOSITIONS CONCERNANT LE SUPPORT**

### **12. DESCRIPTION**

### **13.1 SERVICE RELATION CLIENT**

Cegidlife.com est la plateforme collaborative de services en ligne destinée aux clients et partenaires de Cegid.

Tout client Cegid possède un compte Cegidlife qui lui permet d'avoir accès à des services en fonction du Contrat souscrit.

Cet espace permet d'accéder aux téléchargements des Mises à Jour, à la base de connaissance, au CegidStore, à la communauté, à des informations relatives à vos Services Saas, à la création de demandes au support et au planning des prestations ou encore aux rapports d'intervention et feuilles de présence des formations.

### 13.2 ACCES AU SUPPORT VIA CEGIDLIFE.COM

Le présent article s'appliquera au Client ayant souscrit les formules Cegid Open et Cegid Private.

Les clients Cegid ont la possibilité d'accéder à l'assistance technique et fonctionnelle via Cegidlife.com.

L'accès par téléphone au Support est fourni exclusivement pour les dysfonctionnements reproductibles des logiciels utilisés conformément à leur documentation et aux préconisations indiquées par Cegid (qualification, diagnostic & suivi de l'incident jusqu'à sa résolution). Cette prise en main est réalisable uniquement sur un environnement (version du système d'exploitation) encore maintenu par son éditeur, compatible et respectant les prérequis techniques fournis par Cegid. Le Support ne couvre en aucun cas la formation de l'utilisateur, les paramétrages effectués dans le cadre d'un accompagnement à distance donnant lieu à une facturation, la réparation et transfert de fichiers, l'installation de l'application, ou les actions faisant l'objet d'une prestation complémentaire.

### **13.3 MODALITES PARTICULIERES D'EXECUTION**

Les Demandes seront enregistrées dans les outils de Cegid afin d'en assurer la traçabilité et traitées selon leur degré de criticité. De manière à faciliter l'exécution du Support, le Client s'engage à décrire avec précision sa Demande et la situation qu'il rencontre (description du contexte, messages d'erreur, enchainement des menus etc.) en la documentant le cas échéant par tous moyens à sa disposition et ce afin de permettre à Cegid de reproduire et de qualifier les éventuels incidents et /ou Anomalies portés à sa connaissance.

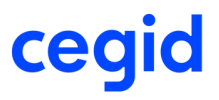

Cegid accusera réception de la Demande sous la forme électronique.

A défaut de réponse et/ou de prise en charge immédiate, le délai de prise en charge de la Demande par un technicien de Cegid s'effectuera dans un délai de huit (8) heures ouvrées (Cegid Open) ou de quatre (4) heures ouvrées (Cegid Private) à compter de l'enregistrement de la Demande intervenu pendant les Heures ouvrées de la période d'ouverture du Support.

Les horaires d'ouverture du Support sont précisés sur le Portail.

Cegid s'engage à se conformer au délai de prise en charge de huit (8) heures ouvrées (Cegid Open) ou de quatre (4) heures ouvrées (Cegid Private) pour au moins 75% des Demandes. Le respect par Cegid de ce pourcentage sera évalué par période de douze (12) mois consécutifs à compter de la date de début de fourniture du Support et implique le respect par le Client de ses obligations et des Pré requis Techniques de Cegid notamment concernant la téléassistance.

 Le Support ne pourra être assuré par Cegid que dans la mesure où les Utilisateurs ont été préalablement formés à l'utilisation du Service ainsi qu'à leurs Mises à Jour et le Client dispose des dispositifs techniques permettant la téléassistance.

S'il s'avérait que ce n'est pas le cas, le Support pourrait être suspendu de plein droit, avec effet immédiat, par Cegid, sans que le Client puisse réclamer aucune indemnité ni aucun remboursement des sommes déjà versées au titre du Service.

#### **MODALITES PARTICULIERES DE TRAITEMENT DES ANOMALIES**  $13.4$

A l'issue du délai de prise en charge de la Demande) de huit (8) heures ouvrées (Cegid Open) ou de quatre (4) heures ouvrées (Cegid Private), Cegid procèdera à la qualification et à la reproduction de l'Anomalie.

A l'issue de cette qualification et de cette reproduction de l'Anomalie, Cegid disposera :

- d'un délai de douze (12) Heures ouvrées pour fournir au Client un plan d'action corrective en cas d'Anomalie de priorité 1

- d'un délai de six (6) Jours ouvrés pour fournir au Client une correction ou une solution de contournement en cas d'Anomalie de priorité 2.

### **13.5 ACCÈS FAO PORTAIL**

Le Client aura la possibilité d'accéder à une base de données répertoriant les questions les plus fréquemment posées ainsi que les réponses apportées.

### 13.6 ACCÈS TÉLÉPHONIQUE AU SUPPORT

Le présent article s'appliquera au Client ayant souscrit les formules Cegid Open et Cegid Private.

201906 - Livret Service Cegid ERP Saas VD.docx Page 15 / 18

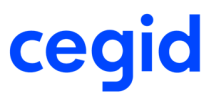

L'accès téléphonique au Support permet au Client de formuler ses Demandes auprès d'un centre d'appel de Cegid.

Cegid recevra, pendant ses heures d'ouverture, les Demandes, du lundi au vendredi, à l'exclusion des jours fériés.

 Le Support est accessible par le Client aux horaires indiqués sur l'espace Cegidlife.com consultable à tout moment par le Client. Le coût des appels téléphoniques restera à la charge du Client.

Les Demandes seront enregistrées dans les outils de Cegid afin d'en assurer la traçabilité et traitées selon leur degré de criticité.

De manière à faciliter l'exécution du Support, le Client s'engage à décrire avec précision sa Demande et la situation qu'il rencontre (description du contexte, messages d'erreur, enchainement des menus etc.) en la documentant le cas échéant par tous moyens à sa disposition et ce afin de permettre à Cegid de reproduire et de qualifier les éventuels incidents et /ou Anomalies portés à la connaissance de Cegid.

Les réponses seront apportées par Cegid soit sous forme de prise d'appel direct, soit sous forme de rappel du Client soit sous forme électronique.

 A défaut de réponse et/ou de prise en charge immédiate, le délai de prise en charge de la Demande par un technicien de Cegid s'effectuera dans un délai de huit (8) heures ouvrées (Cegid Open) ou de quatre (4) heures ouvrées (Cegid Private) à compter de l'enregistrement de la Demande intervenu pendant les Heures ouvrées de la période d'ouverture du Support. Le Support ne pourra être assuré par Cegid que dans la mesure où les Utilisateurs ont été préalablement formés à l'utilisation du Service ainsi qu'à leurs Mises à Jour et le Client dispose des dispositifs techniques permettant la téléassistance et autorise son recours et son utilisation avec Cegid notamment afin de faciliter la prise en compte des anomalies.

 S'il s'avérait que ce n'est pas le cas, le Support pourrait être suspendu de plein droit, avec effet immédiat, par Cegid, sans que le Client puisse réclamer aucune indemnité ni aucun remboursement des sommes déjà versées au titre du Service.

#### **13.7 TELEASSISTANCE**

Le présent article s'appliquera au Client ayant souscrit les formules Cegid Open et Cegid Private.

La téléassistance permet au Client de bénéficier de la prise en main à distance du logiciel par un technicien Cegid pour faciliter l'assistance aux clients.

Dans le cadre des formules Cegid Open et Cegid Private, le service de téléassistance est programmé exclusivement pendant les horaires d'ouverture du Service pour des interventions relevant uniquement du périmètre du Support. Il ne couvre en aucun cas la formation de

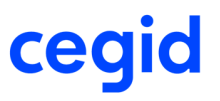

l'utilisateur, les paramétrages effectués dans le cadre d'un accompagnement à distance donnant lieu à une facturation, la réparation et transfert de fichiers, l'installation de l'application ou les actions faisant l'objet d'une prestation complémentaire. Cette prise en main est réalisable uniquement sur un environnement (version du système d'exploitation) encore maintenu par son éditeur, compatible et respectant les prérequis techniques fourni par Cegid.

### **13.8 WEBASSISTANCE**

Le présent article s'appliquera au Client ayant souscrit les formules Cegid Open et Cegid Private.

Les webassistances, dispensées par un technicien Cegid en distanciel et en direct, permettent au Client d'obtenir un éclairage sur une problématique fonctionnelle ou technique en lien avec ses produits. Les inscriptions des clients ou utilisateurs aux sessions sont ouvertes directement dans l'espace client Cegidlife.com.

### **13.9 BILAN SEMESTRIEL PERSONNALISE**

Le présent article s'appliquera au Client ayant souscrit la formule Cegid Private.

Semestriellement, un interlocuteur disposera d'un reporting détaillé concernant ses Demandes.

#### **13.10 APPELS PRIORITAIRES\***

Le présent article s'appliquera au Client ayant souscrit la formule Cegid Private.

Lors de son appel au Support, le Client passera en priorité sur la ligne correspondante à son produit. Si plusieurs clients prioritaires appellent au même moment, et que tous les experts sont déjà en ligne, les appels seront pris dans l'ordre de leur arrivée.

\* courant 2019

#### **DISPOSITIONS CONCERNANT LES CONTENUS PEDAGOGIQUES DIGITAUX**

### **13. DESCRIPTION**

### **14.1 UNIVERSITY BY CEGID**

L'University by Cegid est une plateforme digitale en ligne destinée aux utilisateurs des Clients et des partenaires de Cegid. Elle regroupe plusieurs ressources pédagogiques (contenus digitaux, vidéo, quizz, téléchargement de supports, témoignages d'experts, forum).

Les contenus digitaux proposés portent exclusivement sur les produits Cegid détenus par le Client. Selon la formule choisie, le Client et ses utilisateurs accèdent à un niveau d'approfondissement variable :

- ⇒ Cegid Connect : appréhender les bases de ses produits Cegid
- ⇒ Cegid Open : maîtriser les différentes fonctionnalités de ses produits Cegid
- ⇒ Cegid Private : approfondir certaines fonctionnalités ou certains paramétrages pour aller encore plus loin dans l'utilisation de ses produits Cegid

### 14.2 OFFICE 365

Le Client a accès aux différents contenus pédagogiques online d'Office 365 Business. Dans le cadre de la formule Cegid Private, le Client peut, en outre, suivre des sessions de formations en live animées par un formateur expert de l'offre Office 365 (usages de la solution Office 365, métiers des utilisateurs Office 365, applications de la suite Office…)

Dans tous les cas, le Client doit disposer d'un compte Office 365 de niveau minimum Business Essentials. Le Service n'est pas accessible sans ce type de compte.

### **FIN DU LIVRET SERVICE QUI COMPORTE [18] PAGES.**